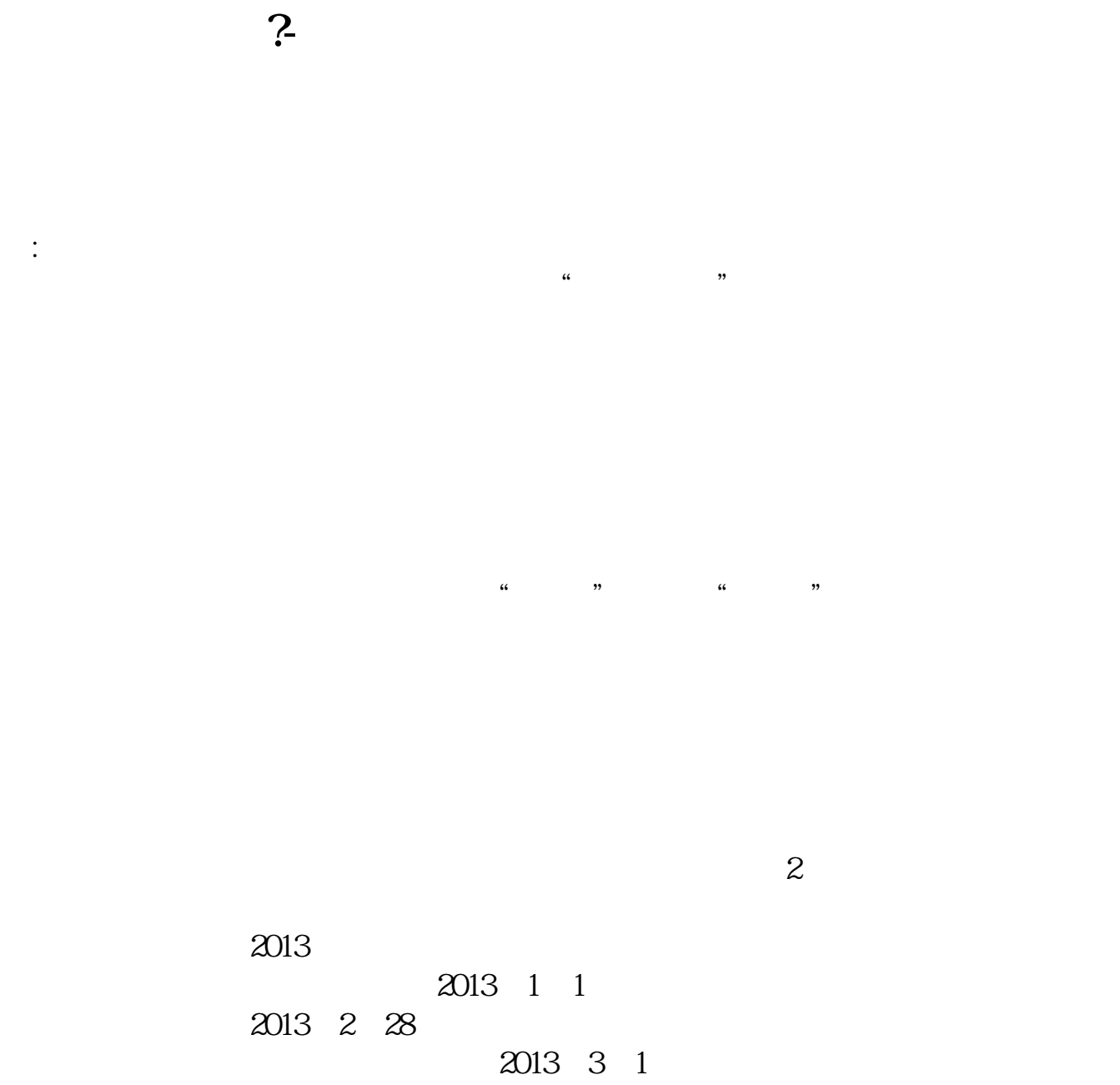

终止日期设置为:2013年4月30日,那么查询到的就是3月和4月份的记录。

**三、怎么查看一只股票从上市到现在的涨跌情况呢?**

 $\sim 1$  is the contract of the set of the set of the set of the set of the set of the set of the set of the set of the set of the set of the set of the set of the set of the set of the set of the set of the set of the set  $k$ 

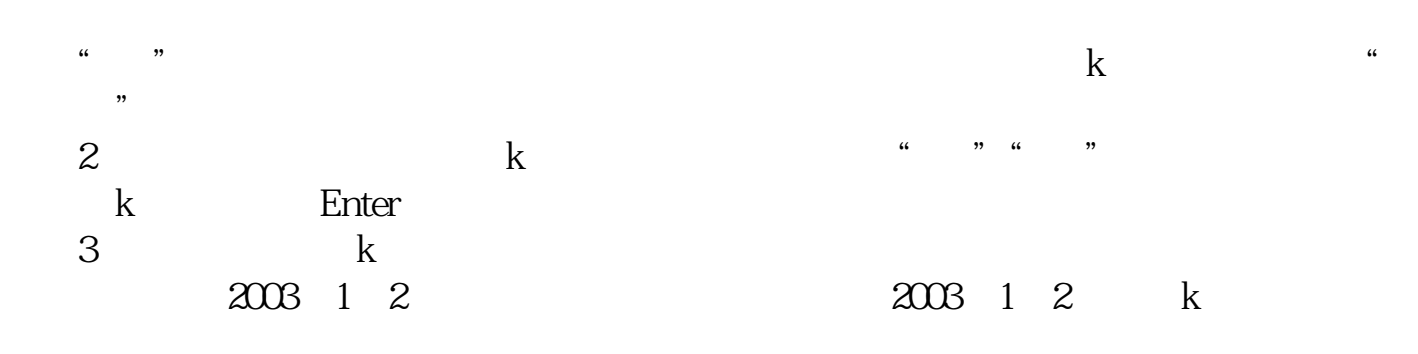

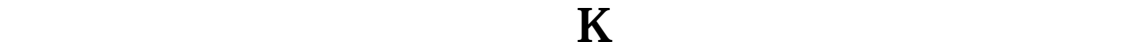

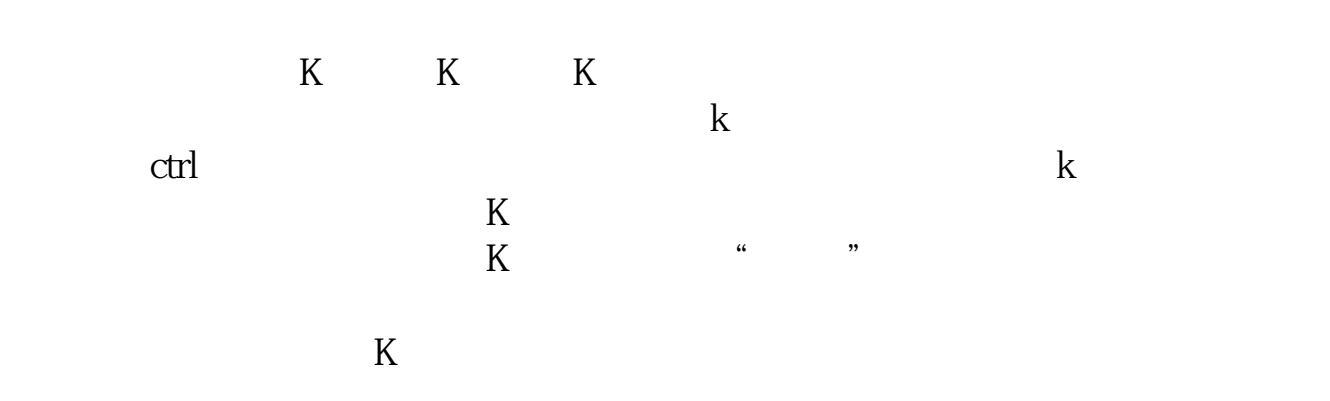

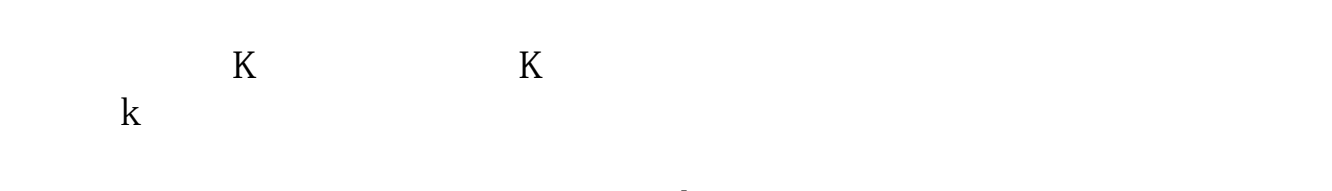

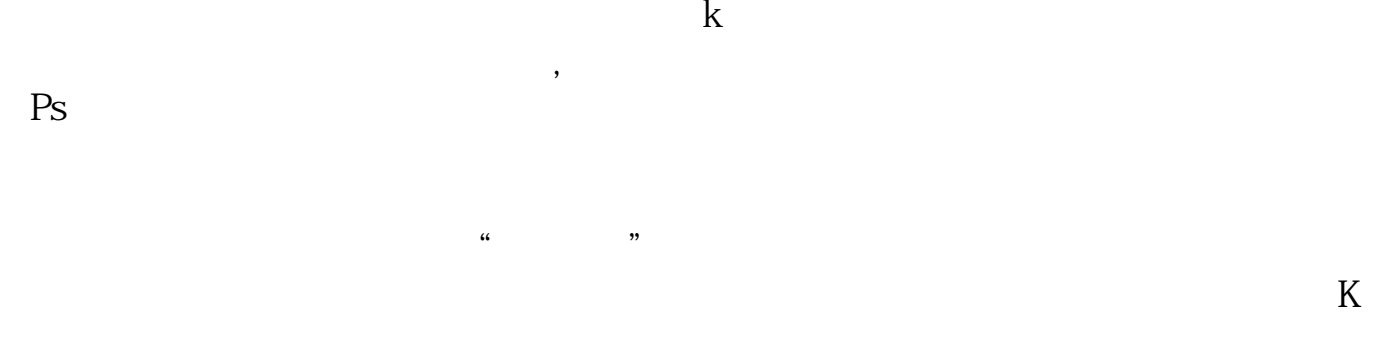

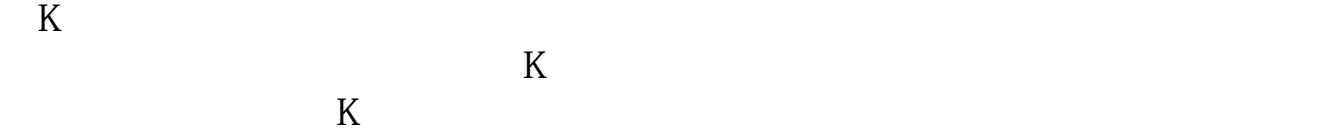

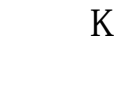

 $K$ 

 $K$  and  $1$  $2<sub>l</sub>$  $\sqrt{a}$ 

## $2021 - 0907$

 $\frac{a}{a}$  , and  $\frac{a}{b}$  , and  $\frac{a}{b}$  , and  $\frac{a}{b}$  , and  $\frac{a}{b}$  , and  $\frac{a}{b}$ " "Page up Page

## down

**六、怎么查一支股票成立以来的最低价位?**

## 行情软件-个股K线状态-右键:选择月K线-方向键,往左,一目了然也。

 $98$ 

.pdf

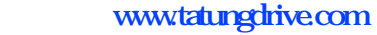

 $\overline{\phantom{a}}$  doc $\overline{\phantom{a}}$ .doc

[更多关于《如何查股票的历史价格》的文档...](https://www.baidu.com/s?wd=%E5%A6%82%E4%BD%95%E6%9F%A5%E8%82%A1%E7%A5%A8%E7%9A%84%E5%8E%86%E5%8F%B2%E4%BB%B7%E6%A0%BC)

<http://www.tatungdrive.com/subject/33923089.html>